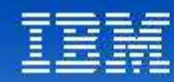

# Tendances Logicielles<br>L'architecture pour répondre aux besoins métier

**Integrate Lotus Connections in your applications**

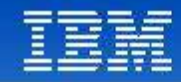

### Agenda

- Out-of-the-box capabilities
- Integration concepts
- Introduction to ATOM
- **Business card integration**
- **Summary**
- Q&A

### **Tendances Logicielles**

L'architecture pour répondre aux besoins métier

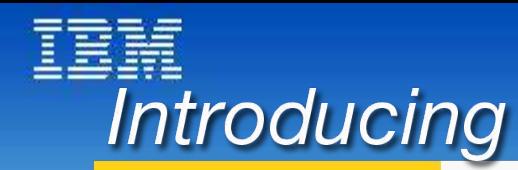

# **Lotus** Connections

# **Tendances Logicielles** L'architecture pour répondre aux besoin

Lotus Connections is **social software** for business that empowers you to be more **innovative** and helps you **execute more quickly** by using **dynamic networks** of coworkers, partners and customers.

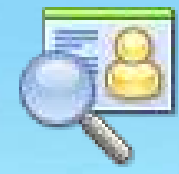

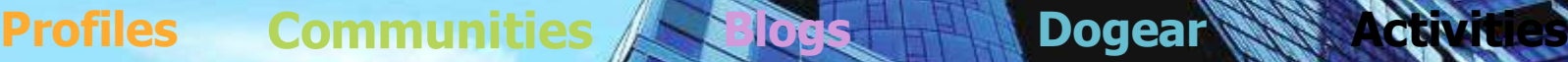

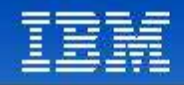

### Lotus Connections consists of 5 services …

### **Profiles**

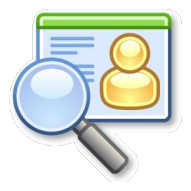

Quickly find the people you need by searching across your organization using keywords that help identify expertise, current projects and responsibilities

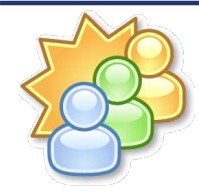

### **Communities**

Create, find and join communities of people who share a common interest, responsibility, or area of expertise

### **Blogs**

Use a weblog to present your point of view and get feedback from others; read what others are saying

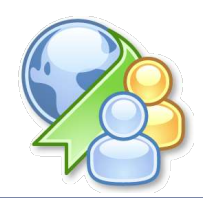

### **Dogear**

Save, organize and share bookmarks to valued online resources, discover bookmarks that have been shared by others

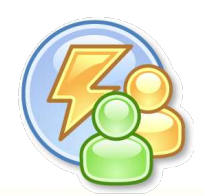

### **Activities**

Organize your work, plan next steps, and collaborate easily with others to execute on your everyday deliverables

### **Tendances Logicielles**

L'architecture pour répondre aux besoins métier

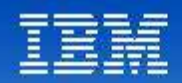

# Integration with Notes 8

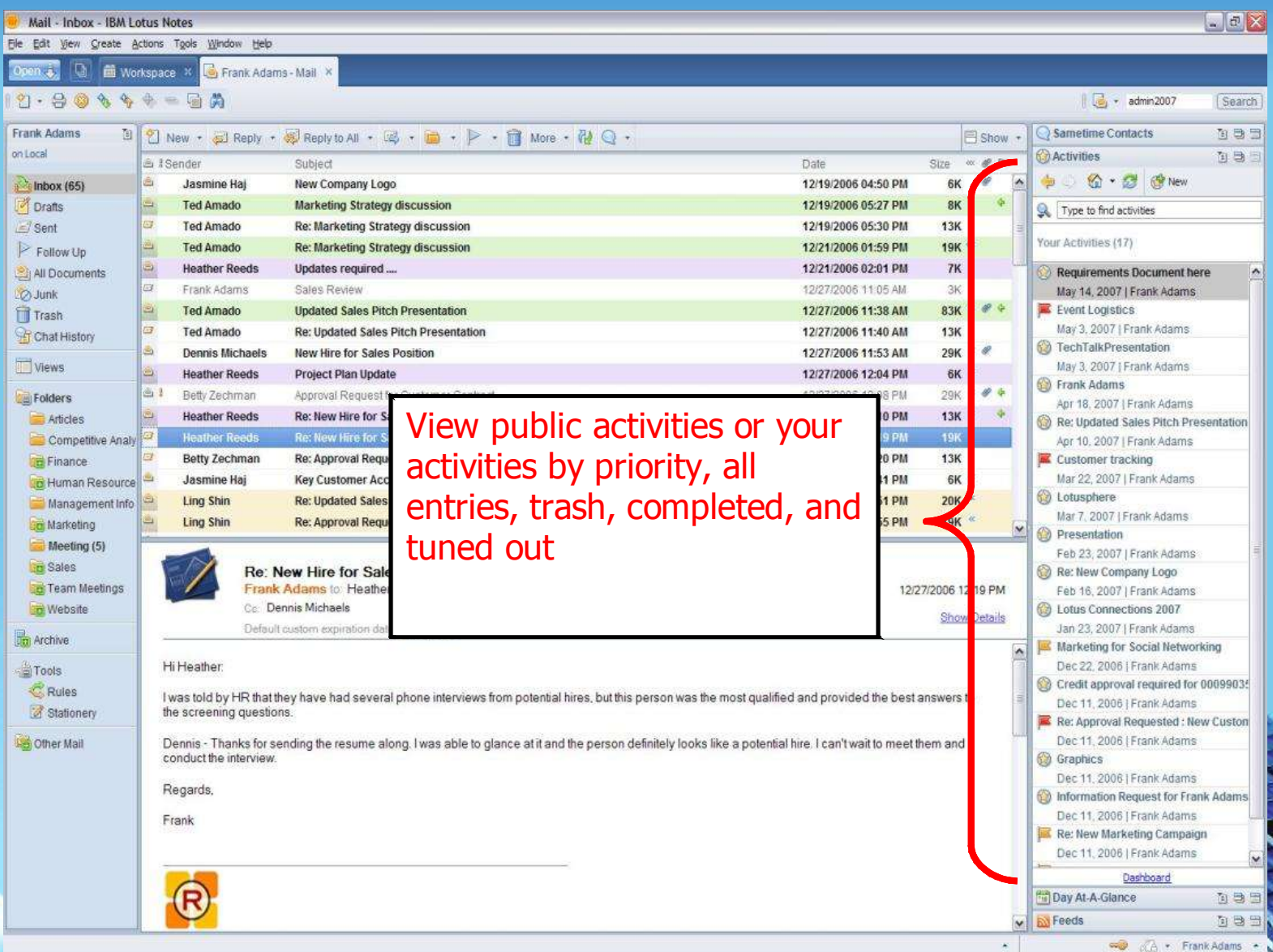

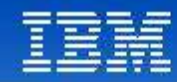

### Integration with Sametime

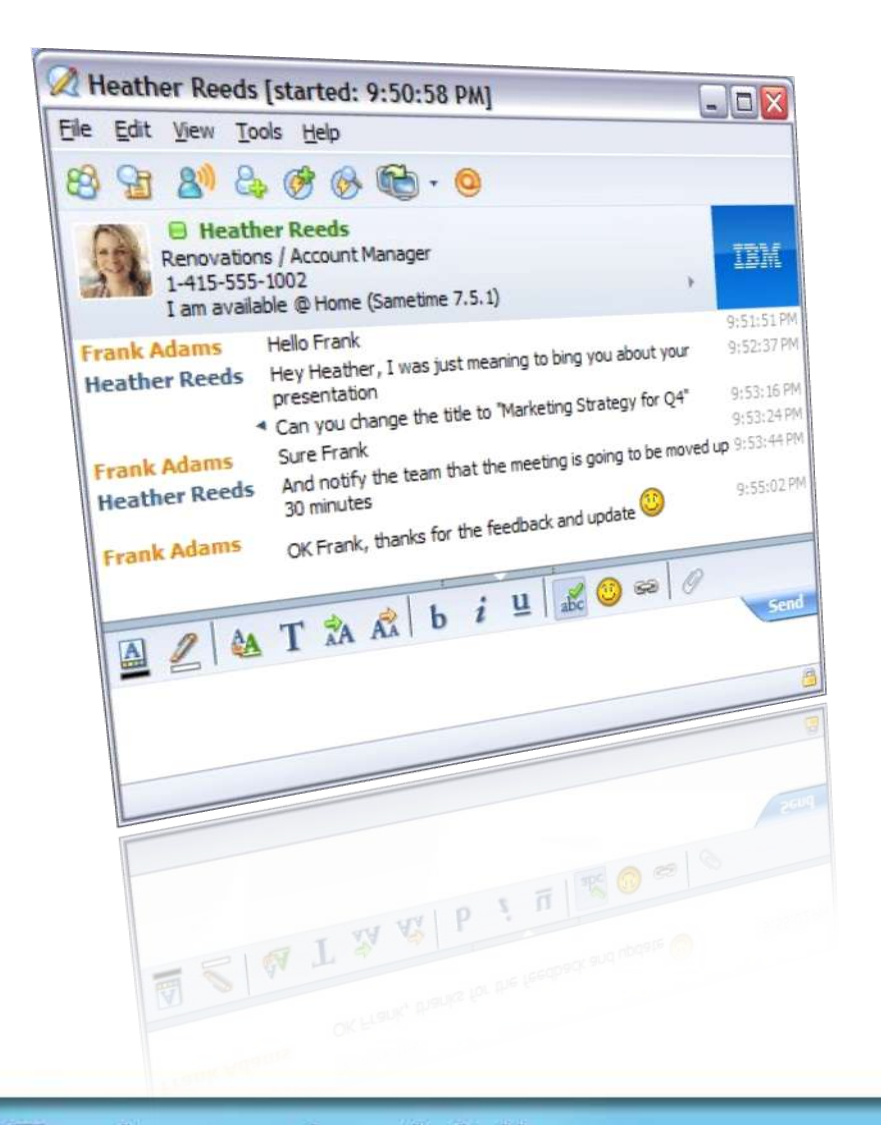

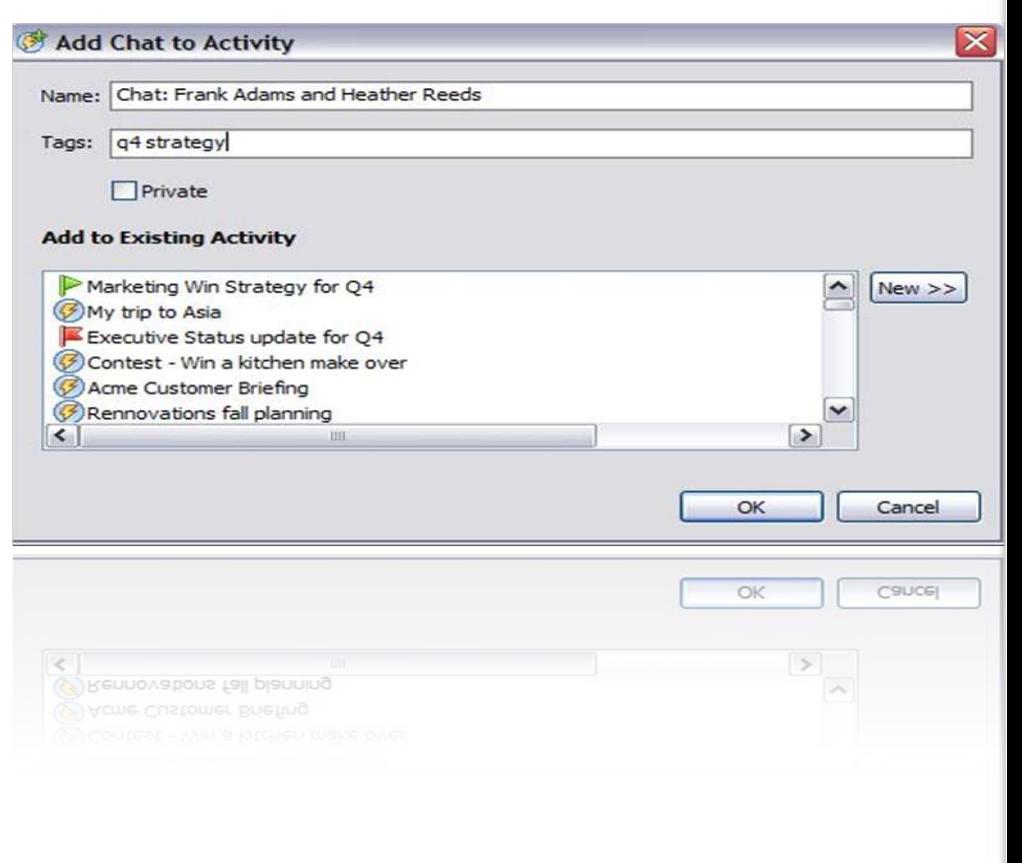

### **Tendances Logicielles**

L'architecture pour répondre aux besoins métier

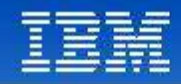

### Integration with Microsoft Windows Explorer and Microsoft **Office**

- Uses Atom/AtomPub API to publish documents to Activities and Blogs and to search Profiles
- Microsoft® Windows® Explorer
	- Post a document to Activities
- **Word**
- Publish a document to Activities
- Post content to a Blog
- Search Profiles
- Create a to-do list
- PowerPoint® and Excel
	- Add to Activities
	- Search Profiles

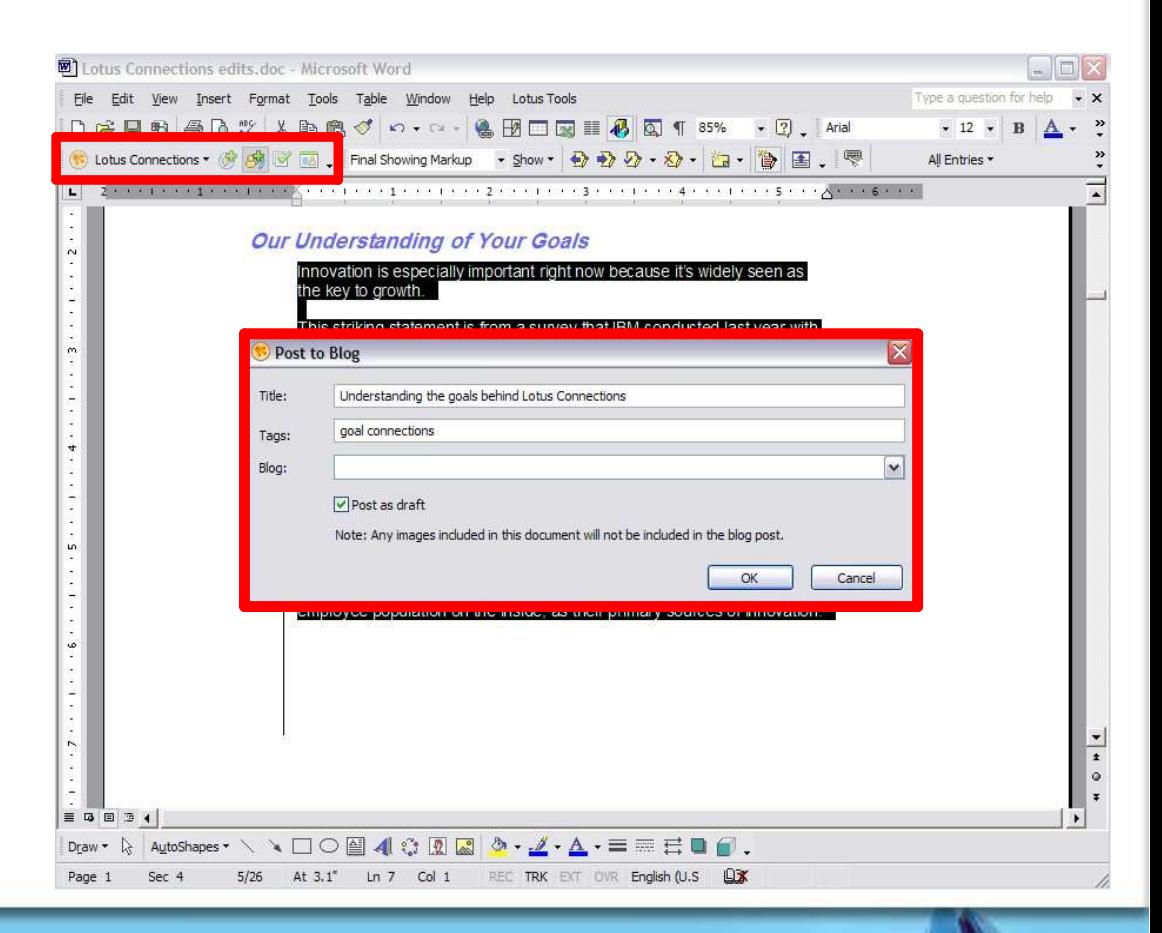

### **Tendances Logicielles**

L'architecture pour répondre aux besoins métier

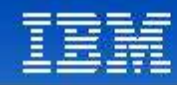

### Lotus Connections and WebSphere Portal

- One portlet
- Can change to five different views
	- –Dogear
	- –Activities
	- –Communities
	- –Blogs
	- –Profiles
- Some views have additional configuration options
	- –E.g., Dogear view can be filtered to show your bookmarks, all bookmarks, popular bookmarks
- Other custom possibilities
	- –Extensions to insert Dogear icon next to bookmarkable Web content
	- –Insert Activities icon next to link to send to Activity

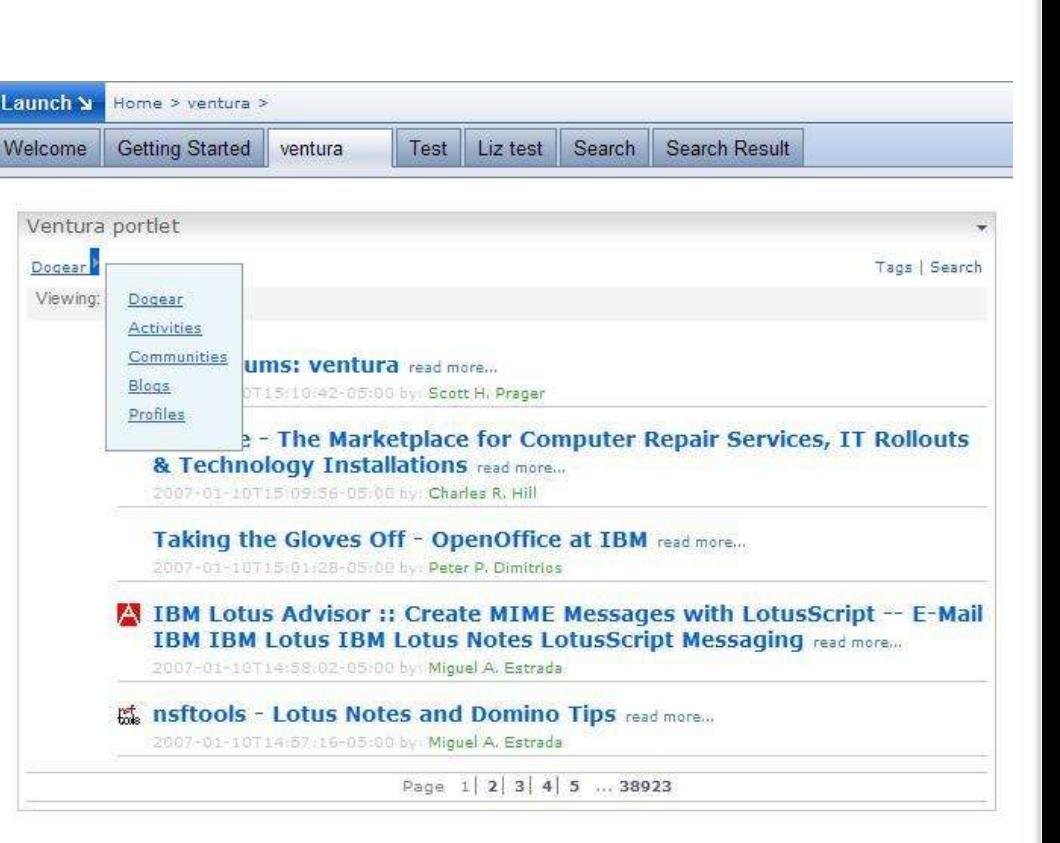

### **Tendances Logicielles**

L'architecture pour répondre aux besoins métier

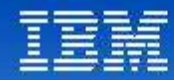

### Microsoft Outlook

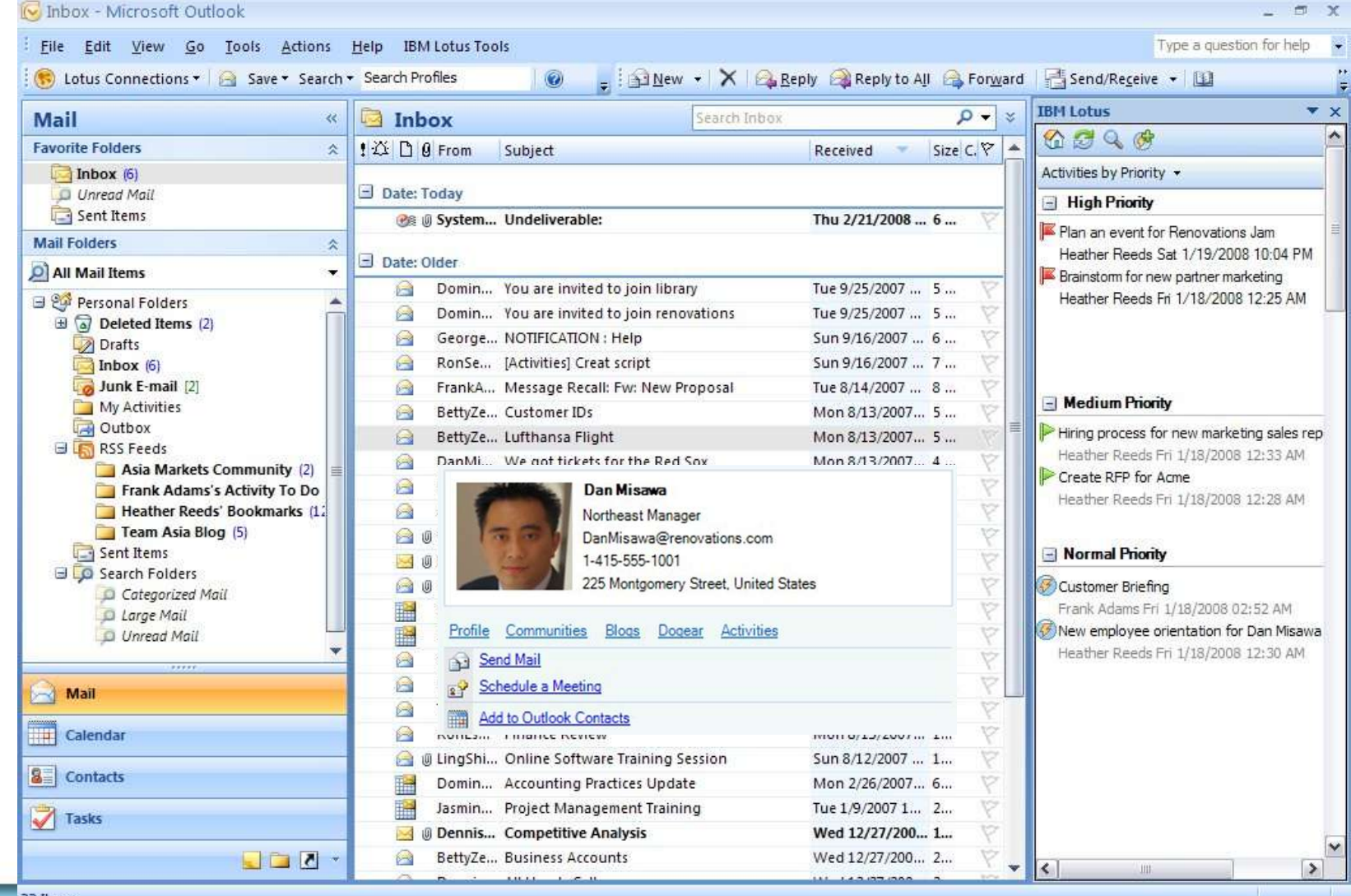

Tendances Logicielles<br>L'architecture pour répondre aux besoins métier

### **1 er décembre 2008**

9

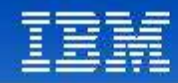

### Integration with RIM BlackBerry

### Profiles

Find the right people at the right time Build new relationships

### Dogear

Leverage collective knowledge and research for true teaming Centralized bookmark storage Faster information location

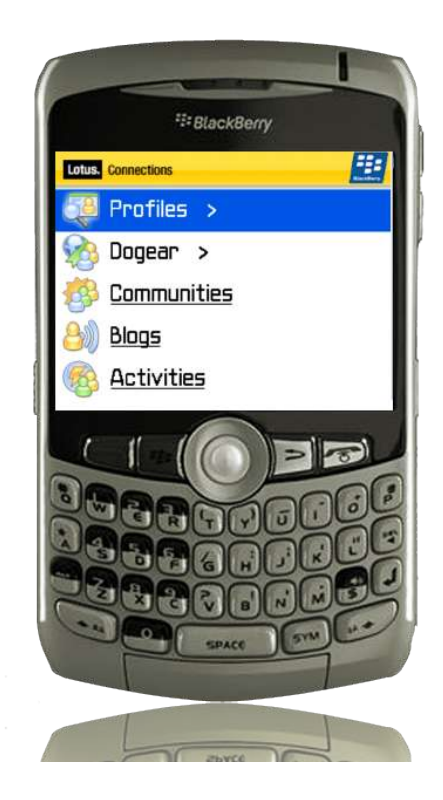

### **Tendances Logicielles**

L'architecture pour répondre aux besoins métier

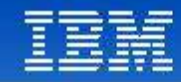

# Agenda

- Out-of-the-box capabilities
- Integration concepts
- Introduction to ATOM
- Business card integration
- Summary
- Q&A

Tendances Logicielles<br>L'architecture pour répondre aux besoins métier

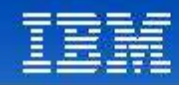

### Integration patterns characteristics

### ● **Simple**

- Easy to learn HTTP based API with XML, JavaScript™ and HTML formatted output
- Embraces "Amateur" as well as professional developers

### ● **Open**

- Access for all users, regardless of client or platform
- Based on Open standards: XML, HTTP, JavaScript, Atom

### ● **Extensible**

- Leverages open standards extensibility (XML, HTTP, Atom, etc…)
- Can be further extended by IBM, ISVs, etc…

### **Tendances Logicielles**

L'architecture pour répondre aux besoins métier

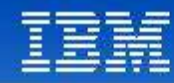

### Concepts: Architecture

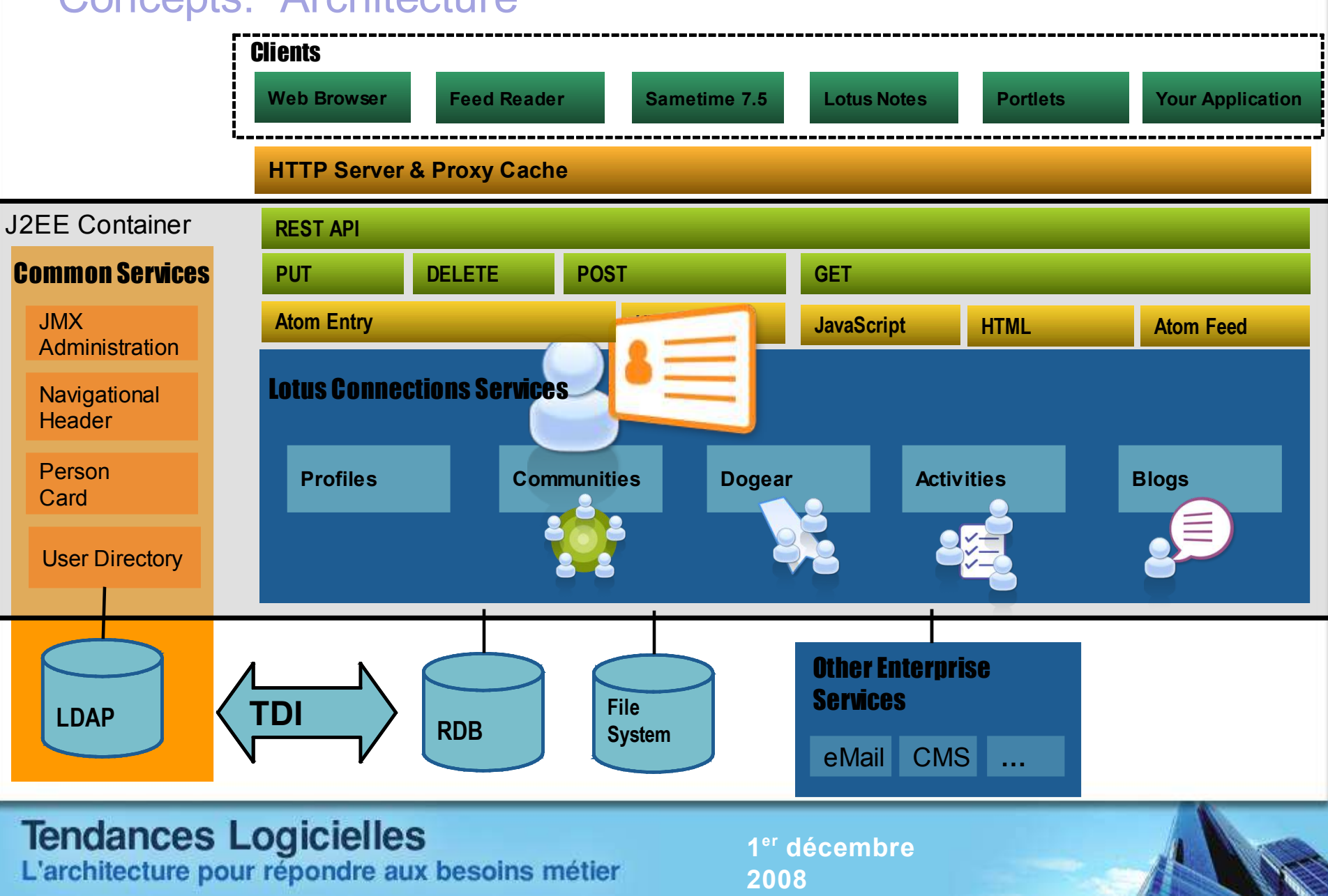

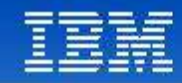

### Concepts: "embedded" HTML basics

- "Linkrolls" pattern to display rolls of links in blogs
- Used to insert HTML formatted code from one website to another
- Lotus Connections Services deliver HTML formatted code based on URL request
- Used when embedding application needs layout provided by service and can just provide style
- Example: using existing embeddable business card with information from profiles

**<script source="http://connections.demoibm.com/profiles/html/card"> document.write ("<p>Name: Frank Olmos"</p>);**

### **Tendances Logicielles** L'architecture pour répondre aux besoins métier

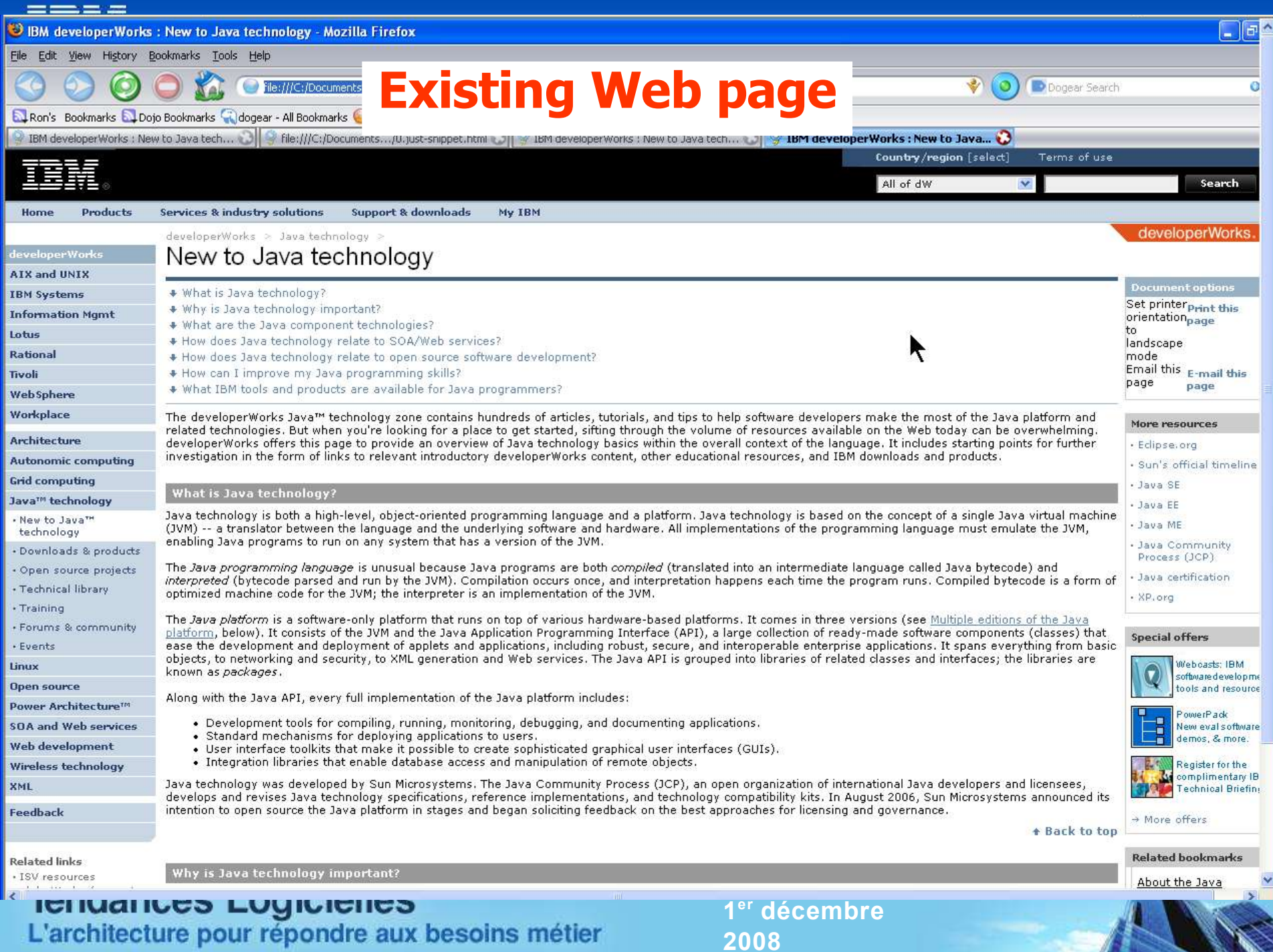

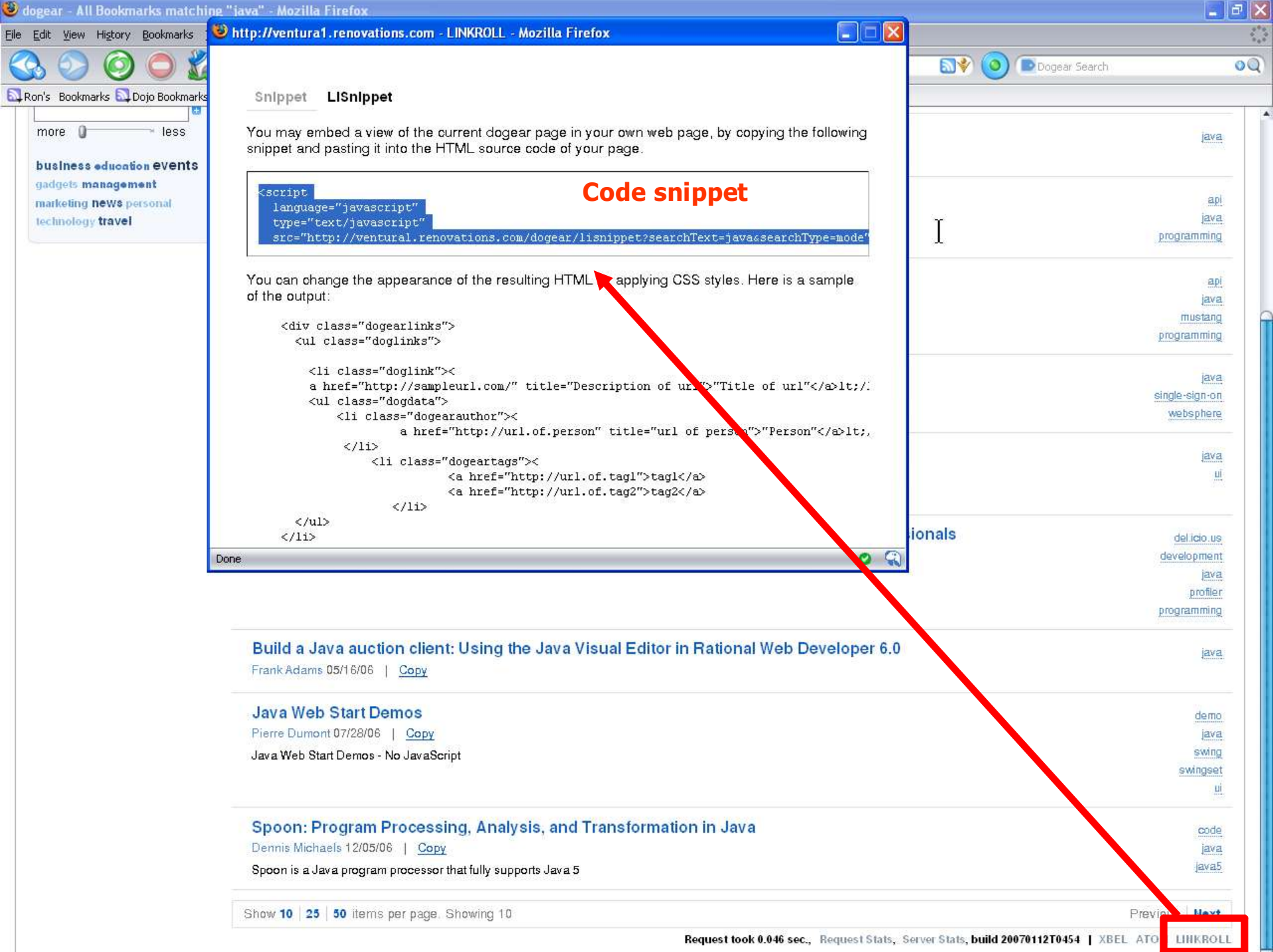

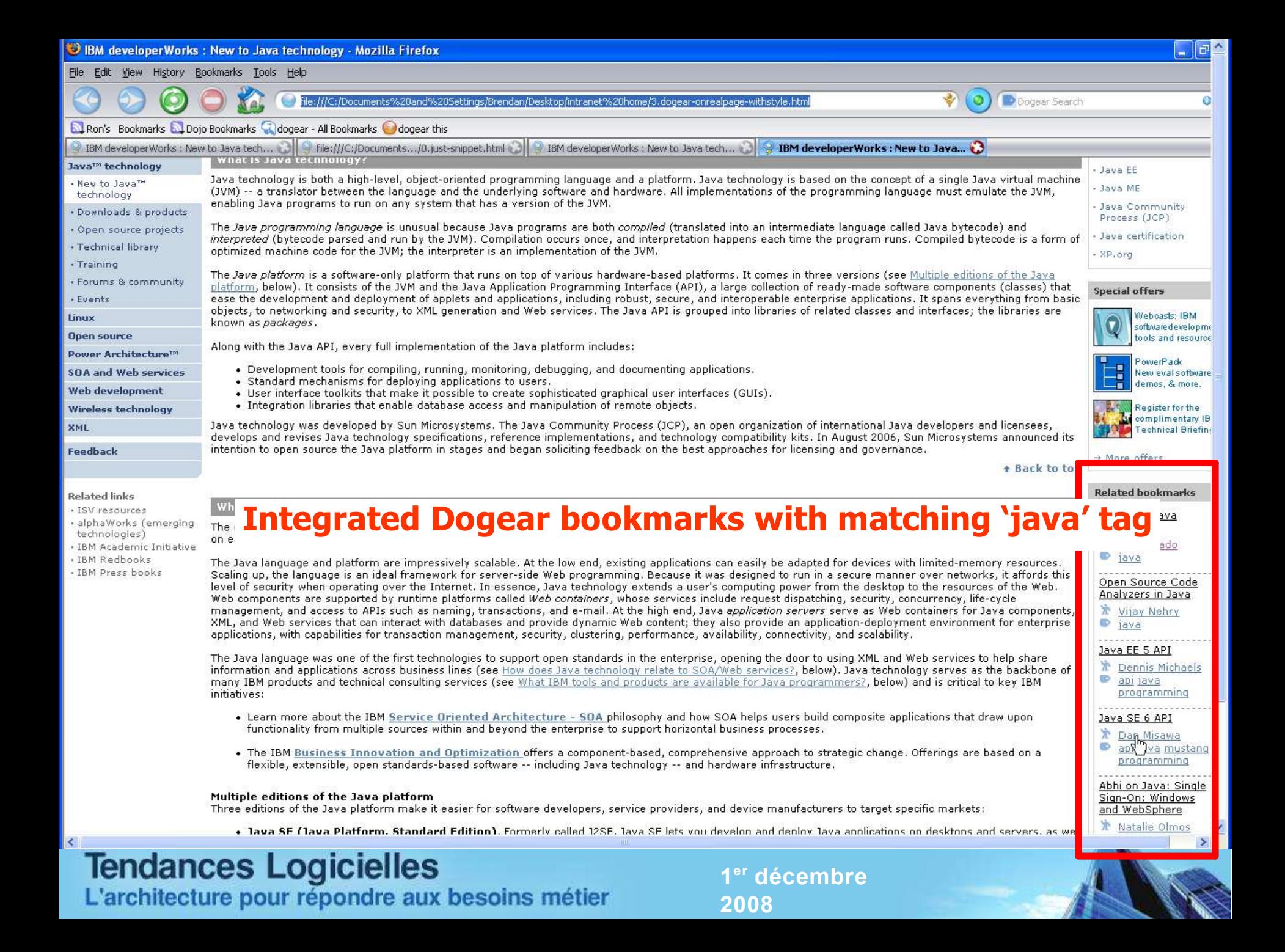

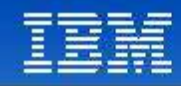

### Concepts: REST architectural style

- Stateless service
	- Well suited for clusters, proxy caches, and remote client mashups.
- URI addressable resources
	- Nouns in address are clearly defined and easily manipulated by client applications.
- Standards driven interfaces
	- –ATOM, RSS, XBEL, JavaScript
- Layered
	- Leverage the scalability and security of existing proxy caches and firewalls.

### **Tendances Logicielles**

L'architecture pour répondre aux besoins métier

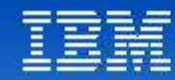

### REST architectural style, Dogear example

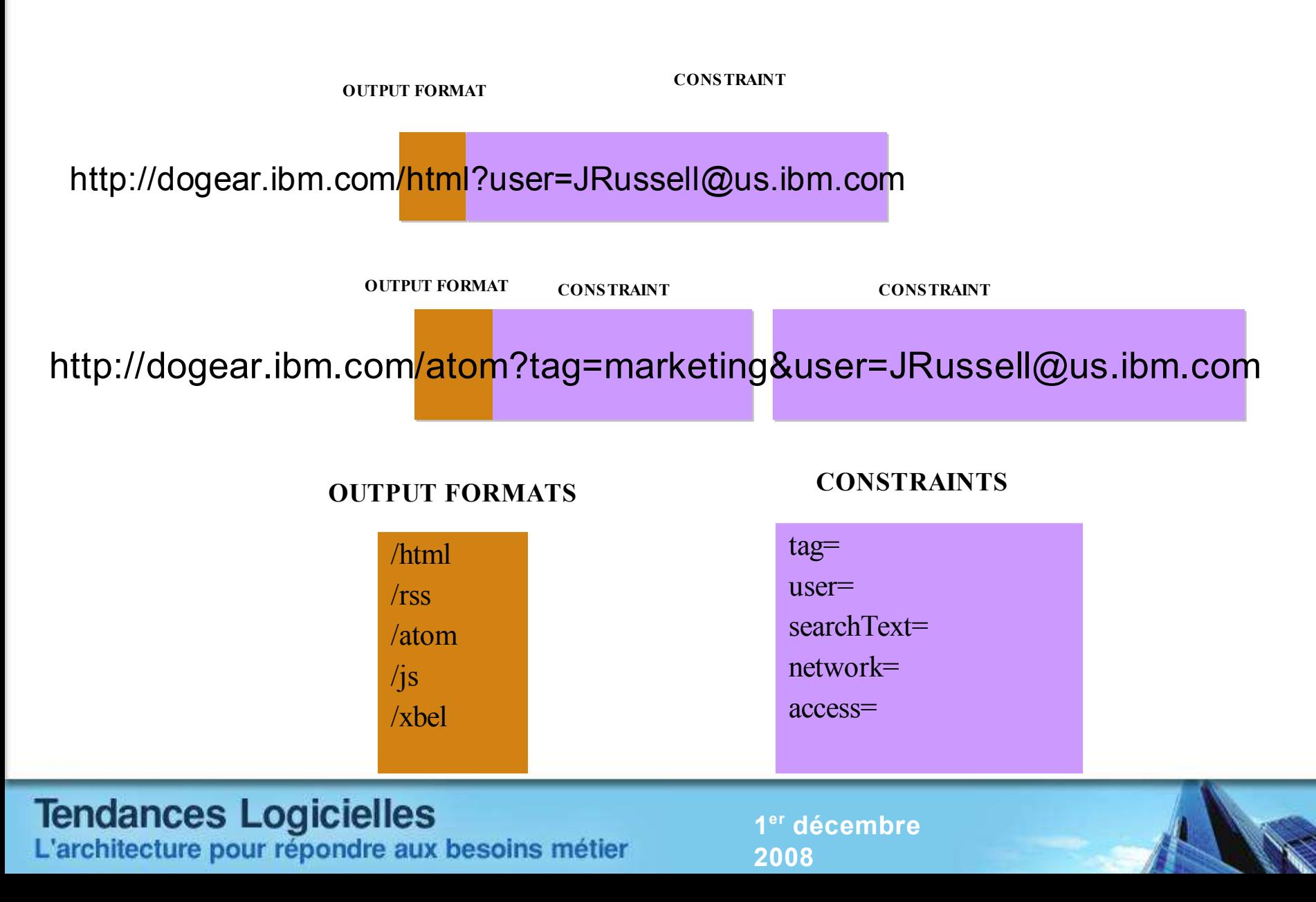

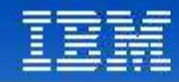

### Concepts: JavaScript Object Notation (JSON) basics

- Used to retrieve content for usage in JavaScript applications from one website to another
- Lotus Connections Services deliver JavaScript formatted code based on URL request
- Used when embedding application needs maximum control of layout and style
- Example: creating a customized embeddable business card with information from profiles

**<script source="http://connections.demoibm.com/profiles/json/card"> businessCard.nameProperty = "Frank Olmos";**

### **Tendances Logicielles** L'architecture pour répondre aux besoins métier

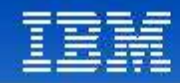

### Concepts: "Bookmarklets"

- Used to create information in other website from data in existing site
- Uses javascript: URL capability from browser
	- Javascript:alert ("hello world");
- Obtains information from existing application web page and encodes as URL arguments
- Manufactures URL for sending information onto separate website https://server/service/function?arg=encodedArgs
- Example

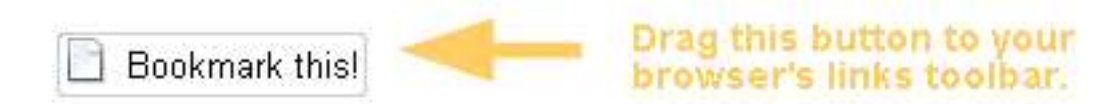

### **Tendances Logicielles**

L'architecture pour répondre aux besoins métier

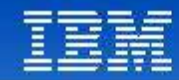

### Lotus Connections services

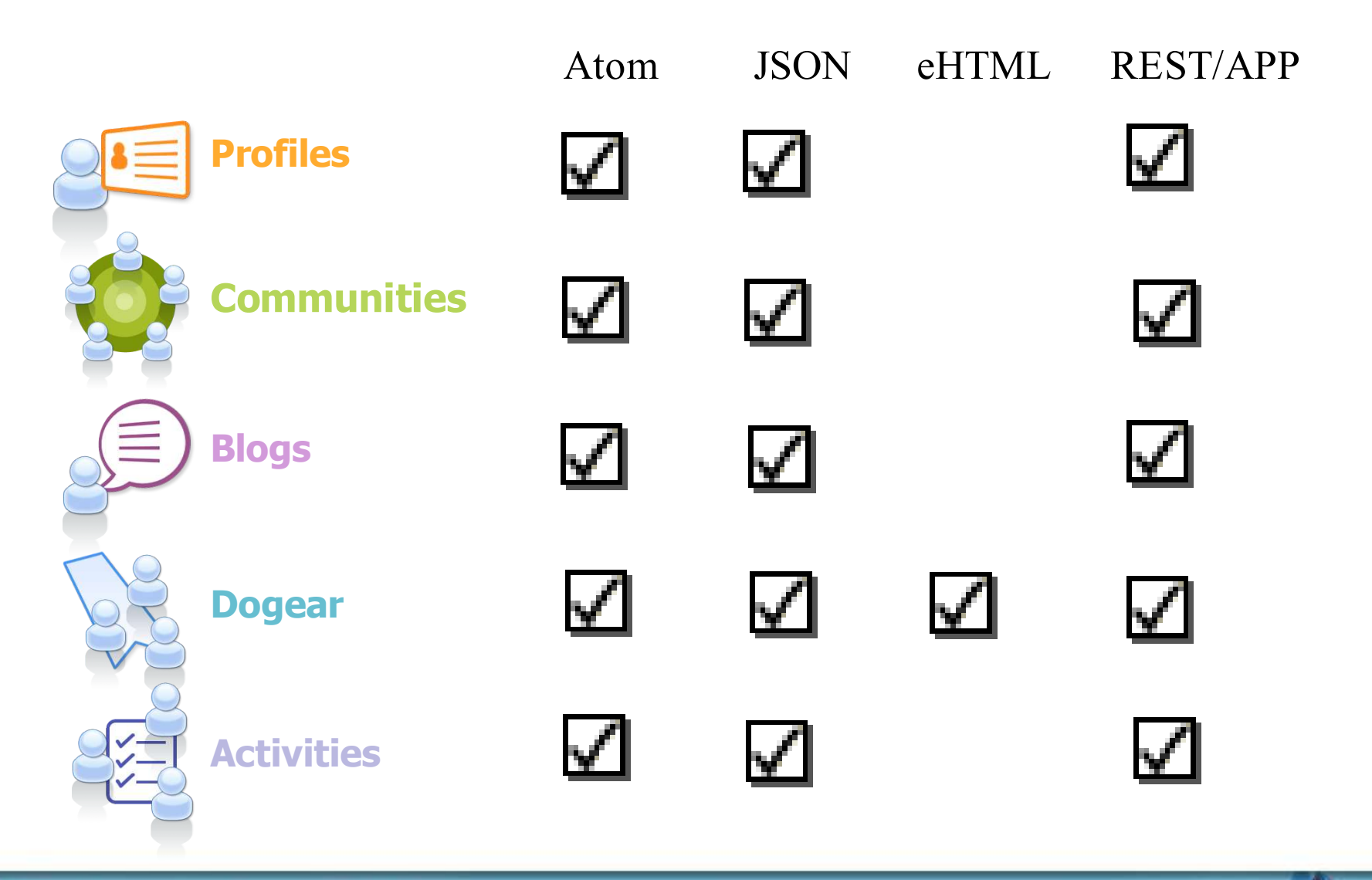

Tendances Logicielles<br>L'architecture pour répondre aux besoins métier

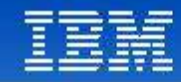

# Agenda

- Out-of-the-box capabilities
- Integration capabilities
- Introduction to ATOM
- Business card integration
- Summary
- Q&A

Tendances Logicielles<br>L'architecture pour répondre aux besoins métier

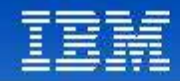

### Lotus Connections APIs

- Lotus Connections APIs are based on Atom standard
- No!
	- You don't need to use your college Physics textbook

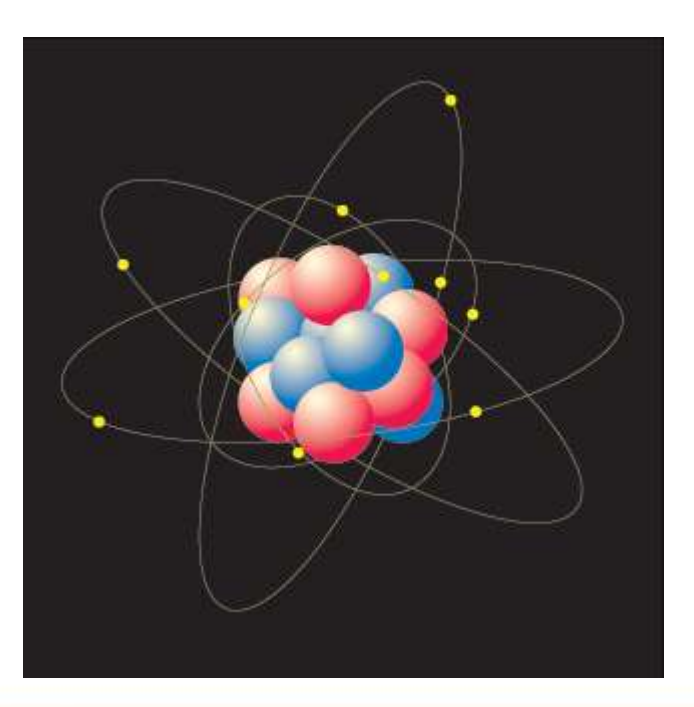

# Tendances Logicielles<br>L'architecture pour répondre aux besoins métier

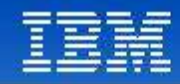

### Introduction to Atom

- What is Atom?
	- Similar to RSS places content into machine parseable file
	- RSS 1.0 --> Too complicated
	- RSS 2.0 --> Too loosely defined
- Atom spec developed by volunteers using a Wiki
- It's really a pair of standards

### **Tendances Logicielles**

L'architecture pour répondre aux besoins métier

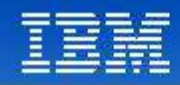

### Introduction to Atom (cont'd)

- More specifically, it uses Atom Publishing Protocol (APP)
	- HTTP-based application-level protocol for publishing using Atom Syndication Format (ASF)
	- Requires two documents: **Service** and **Category**
		- Service allows feed discovery
		- Category lists categories for collections / web content
	- ASF is a well-formed XML
		- Commonly used for blog feeds (similar to RSS)

### **Tendances Logicielles**

L'architecture pour répondre aux besoins métier

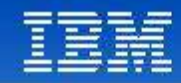

### Atom vs Web Services

- How does Atom compare to SOAP / Web Services ?
- SOAP is open-ended  $-$  service defines the XML
- Atom already has constructs defined
	- Person
	- Entry
	- Feed, etc
- You can have your own elements by extending XML
- Atom leverages existing HTTP actions: GET, POST, PUT, DELETE
	- No longer need to write your own web service (getPost(), createPost(), etc...

### **Tendances Logicielles**

L'architecture pour répondre aux besoins métier

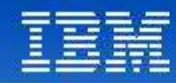

# The nitty-gritty

- Atom has two types of documents:
	- Feed
	- Entry
- A feed document contains metadata about itself and 1 or more entries
- An entry contains elements such as 'id', 'title', and 'content'

```
<?xml version="1.0" encoding="utf-8"?>
                <entry xmlns="http://www.w3.org/2005/Atom">
                 <title>Atom Entry Document</title>
    <link href="http://localhost/atom/overview/entry"/>
    <id>urn:uuid:9896c695-erd58-4ebb-asfr-80da344efa6a</id>
    <updated>2003-12-13T18:30:02Z</updated>
    <author>
       <name>Jane Doe</name>
       <email>janedoe@activities.com</email>
   \langle/author>
    <content>Atom Entry document must have non-empty "title", "id", and "updated" elements and a 
root of an entry document is "entry". 
    Identified with the "application/atom+xml" media type
    </content>
    </entry>
```
### **Tendances Logicielles**

L'architecture pour répondre aux besoins métier

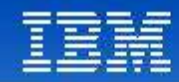

### Developing Atom apps

- Apache has open-source project called Abdera
- Provides a development toolkit
- Can be used to develop Atom clients

### **Tendances Logicielles**

L'architecture pour répondre aux besoins métier

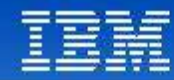

€

3

### Getting someone's bookmarks

```
public static void main(String[] args) {
```

```
// Initialize the Atom call
AtomService as = new AtomService("http", "dogear.tap.ibm.com", "luis_ben
```

```
// get a user's bookmarks
HashMap bookmarks = as.getUserBookmarks("laurisa@us.ibm.com");
Set keys = bookmarks.keySet();
Iterator it = keys.iterator();
while (it.hasNext())
\mathcal{F}Object key = it.next();
    Object keyValue = bookmarks.get(key);System.out.println("Key: " + key + " and value:" + keyValue);
J
```

```
ł
/米米
* @param emailAddress
* @return
*
```

```
public HashMap getUserBookmarks(String emailAddress)
```

```
// Call the Atom API and parse the resulting feed into a HashMap
return parseBookmarksFeed("/atom?ps=50&email=" + emailAddress);
```
### public HashMap parseBookmarksFeed(String atomPath)  $response = client.get(start + atomPath);$ HashMap hashMap = null; try if (response != null && response.getStatus() == 200)  $hashMap = new HashMap()$ ; InputStream in = response.getInputStream();  $if(in := null)$ Parser parser =  $abdera.getParser()$ ; Document doc =  $(Document) parser.parse(in);$ Feed feed =  $(Feed) doc.getRoot()$ ;  $if (feed != null)$  $\ddot{\mathcal{L}}$ List  $links = feed.getEntries()$ ; if  $(i)$  links  $!=$  null)  $\left\{ \right.$ Iterator iterator =  $links.iterator()$ ; while(iterator.hasNext()) Entry entry =  $(Entry)$ iterator.next(); if  $($  entry  $!=$  null) List entryLinks = entry.getLinks(); Link link =  $(Link)$  entryLinks.get(0);  $if (link != null)$  $\left\{ \right.$ hashMap.put(link.getHref(), entry);  $\frac{1}{2}$  end of if entry != null } // end of while loop  $\}//$ end of links ! = null  $\frac{1}{\text{ end of if (feed != null)}}$

### **Tendances Logicielles**

L'architecture pour répondre aux besoins métier

**1 er décembre 2008**

 $\ddot{\mathcal{L}}$ 

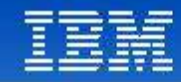

# Agenda

- Out-of-the-box capabilities
- Integration capabilities
- Introduction to ATOM
- Business card integration
- Summary
- Q&A

### **Tendances Logicielles**

L'architecture pour répondre aux besoins métier

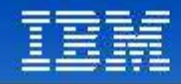

### Business card integration

- Lotus Connections Profiles provides a 'business card' service
- You can work with business cards in Profiles in the following ways:
	- Add them to a Web page.
	- Customize them by adding extra fields.
- Allows developers to expose Profile information on their apps
	- Rich client
	- Web
	- Etc

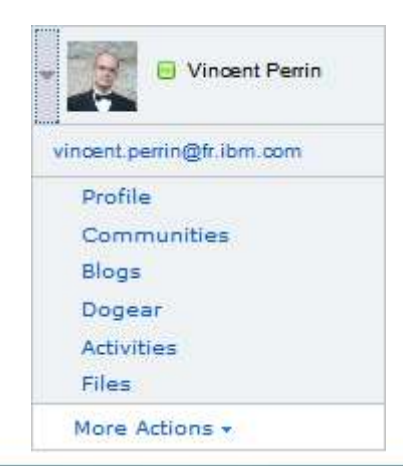

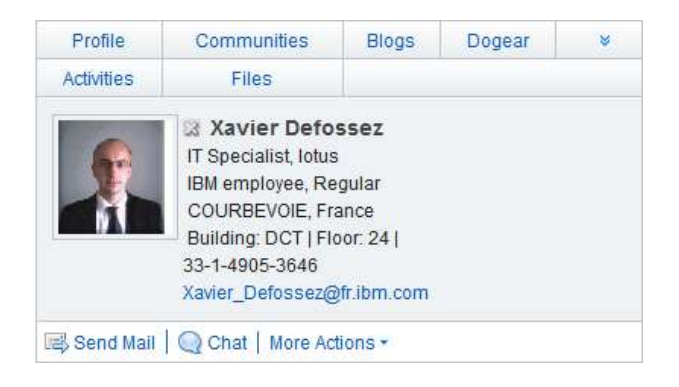

32

### **Tendances Logicielles**

L'architecture pour répondre aux besoins métier

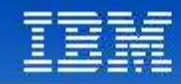

### Business card integration

- Customizable via XML definition **LotusConnections-config.xml**
- Surfaced in web applications via javascript / JSON injection
- Sametime awareness capable
- First step: include the semantic tag JavaScript on your HTML's HEAD element

*<script type="text/javascript" src="http://profiles.demoibm.com/profiles/ ibm\_semanticTagServlet/javascript/semanticTagService.js" > </script>*

### **Tendances Logicielles**

L'architecture pour répondre aux besoins métier

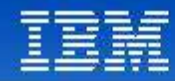

### Business card integration

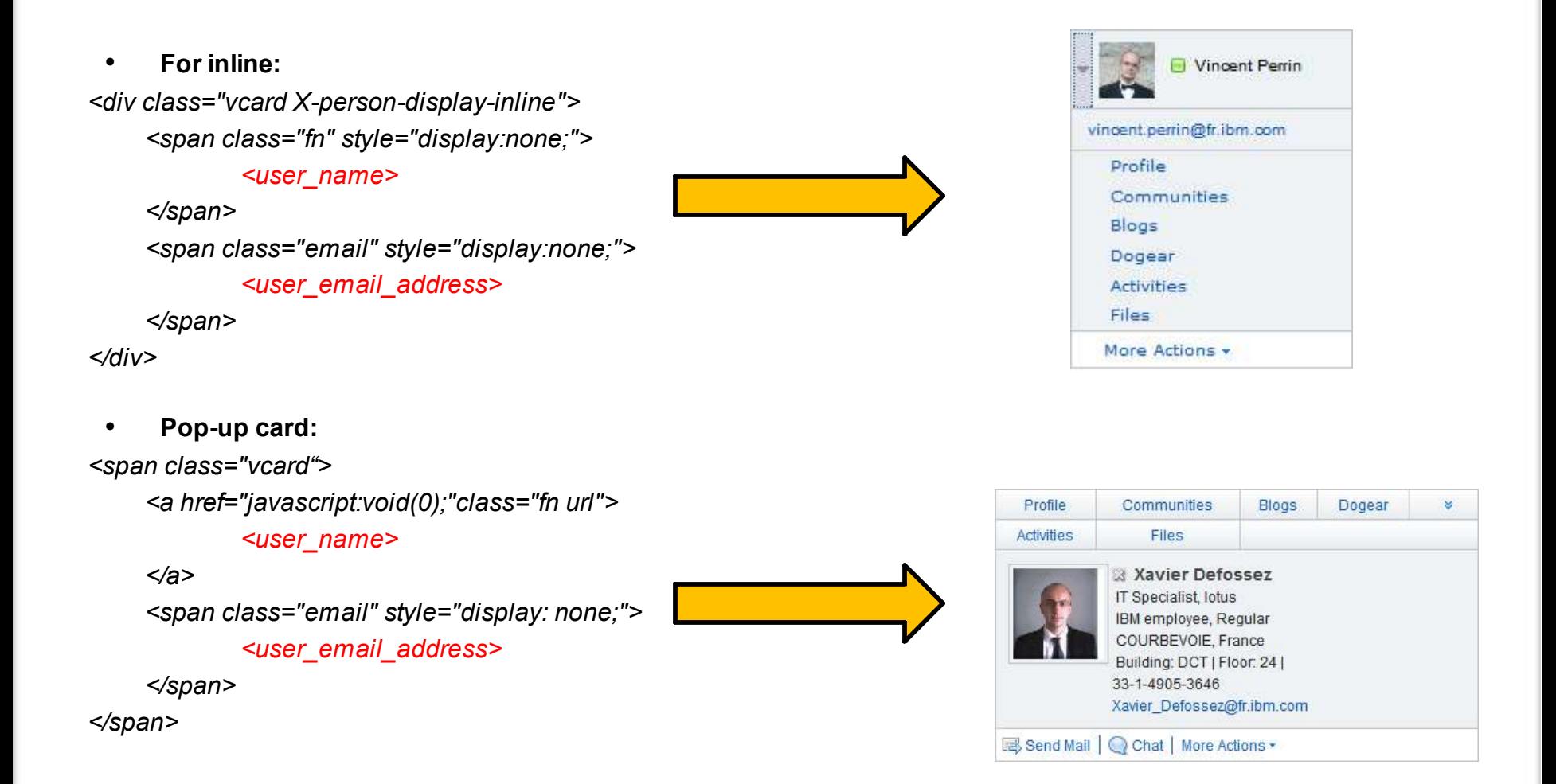

### **Tendances Logicielles**

L'architecture pour répondre aux besoins métier

**1 er décembre 2008**

34

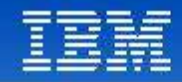

### Business Card XML Extensions

● Via *LotusConnections-config.xml file, y*ou can add third-party links to the Profiles business card.

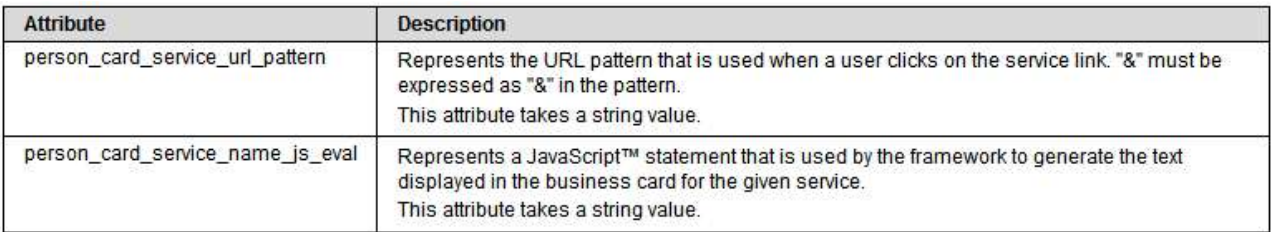

<sloc:serviceReference serviceName="googleService"

- href="http://www.google.com" enabled="true"
- ssl\_href="http://www.google.com" ssl\_enabled="false"
- person\_card\_service\_url\_pattern="/search?hl=en&amp:q={email}&amp:btnG=Google
- +Search"
- person\_card\_service\_name\_js\_eval="'Google Me"/>

<sloc:serviceReference serviceName="quickr"

href="http://quickrdomino.tap.ibm.com/servlet" enabled="true"

- ssl\_href="https://quickrdomino.tap.ibm.com/servlet" ssl\_enabled="true"
- person\_card\_service\_url\_pattern="/QuickrEntry?email={email}"
- person\_card\_service\_name\_js\_eval="generalrs.label\_personcard\_quickrlink"/>

### **Edit the service-location.xsd file to define the service names used.**

<xsd:simpleType name="serviceNames"> <xsd:restriction base="xsd:string">

 <xsd:enumeration value="personTag" /> <xsd:enumeration value="homepage" /> <xsd:enumeration value="googleService" /> <xsd:enumeration value="quickr" />  $\leq$   $\times$   $\times$  $\langle x \rangle$ sd: >

### **Tendances Logicielles**

L'architecture pour répondre aux besoins métier

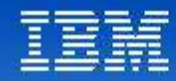

### Business Card XML Extensions

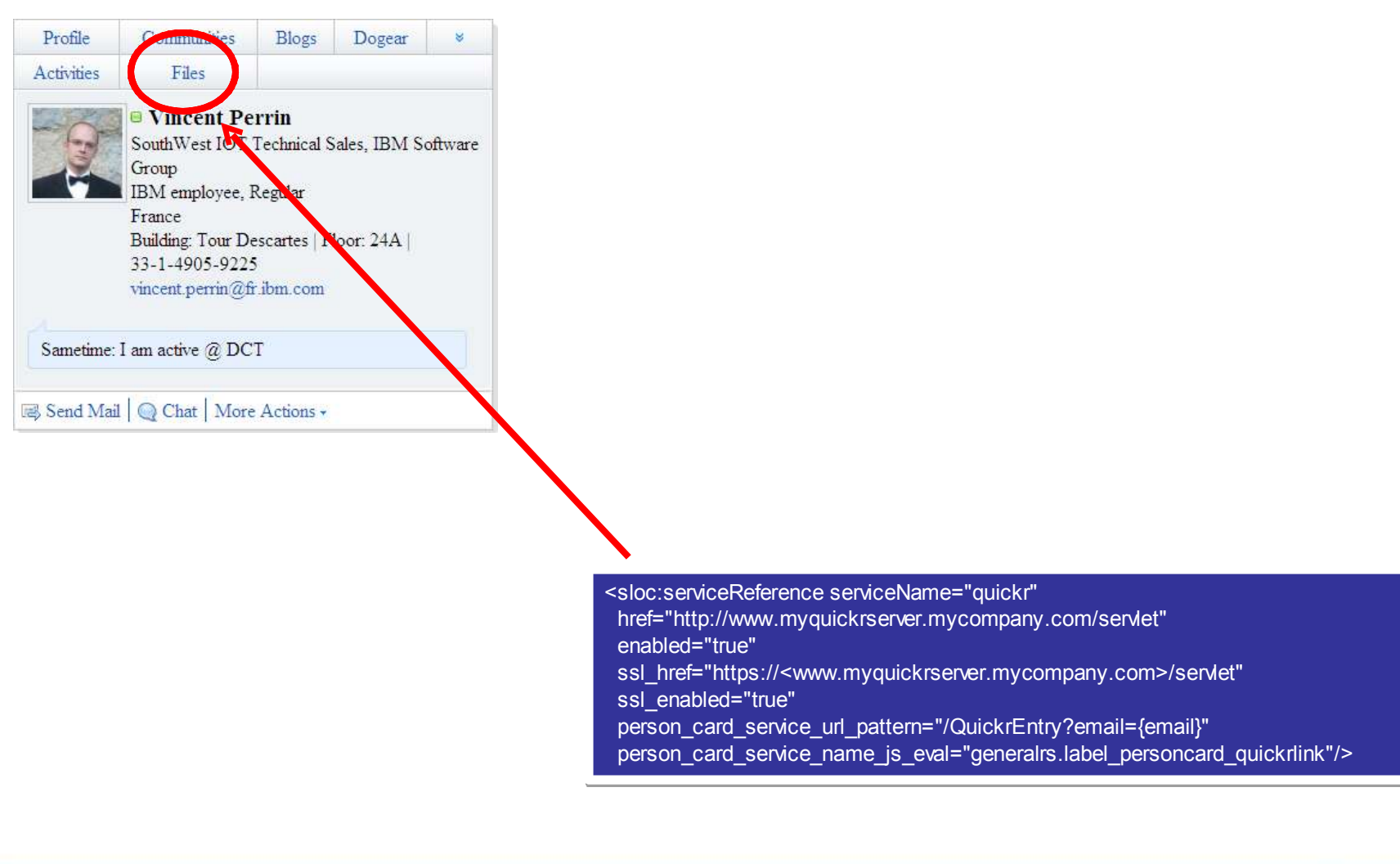

Tendances Logicielles<br>L'architecture pour répondre aux besoins métier

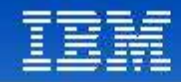

### Business Card: Javascript Extensions

- You can add third-party links to the Profiles business card using JavaScript™.
- Invoke SemTagPerson.services.push from your JavaScript code to add an additional service, and define the following parameters:

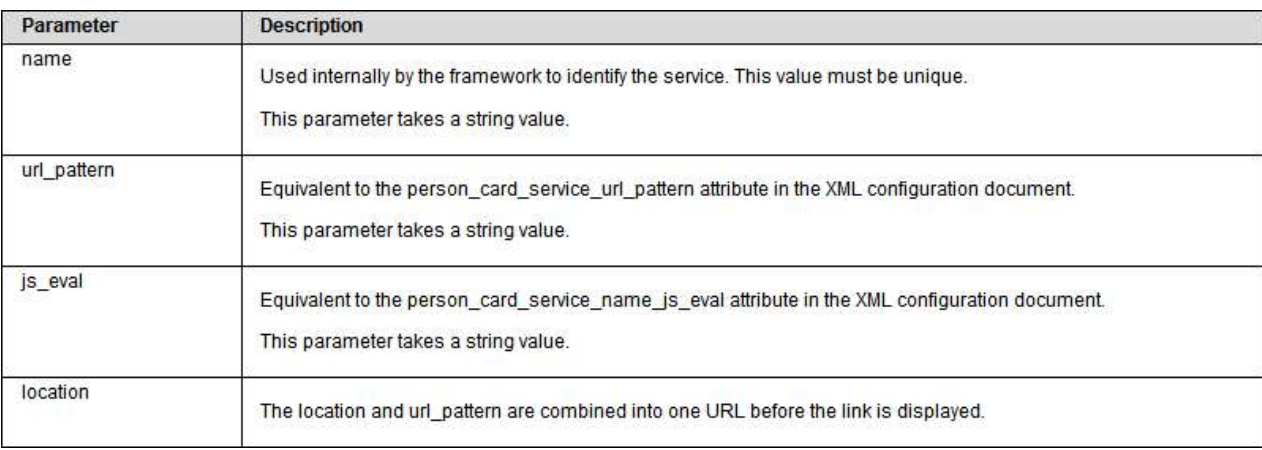

### **Tendances Logicielles**

L'architecture pour répondre aux besoins métier

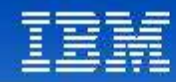

### Business Card: Javascript Extensions

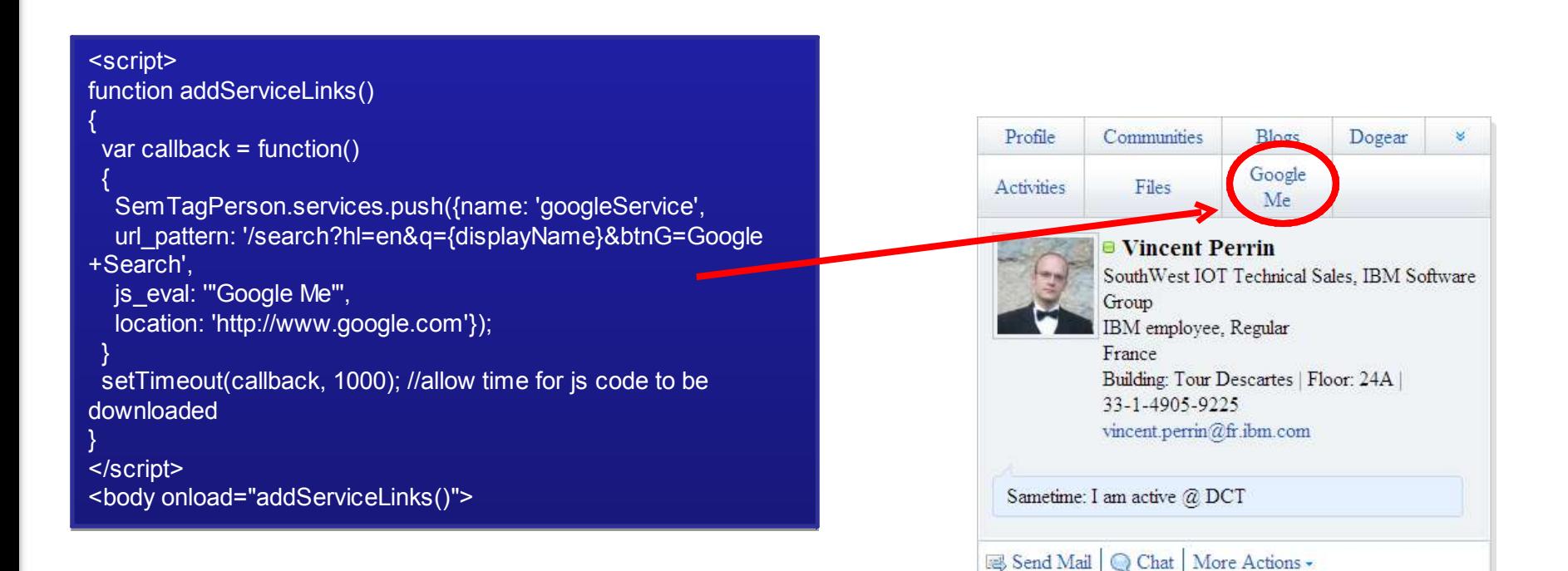

### **Tendances Logicielles**

L'architecture pour répondre aux besoins métier

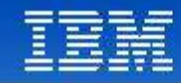

# Agenda

- Integration capabilities
- Introduction to ATOM
- Out-of-the-box capabilities
- Business card integration
- Summary
- Q&A

Tendances Logicielles<br>L'architecture pour répondre aux besoins métier

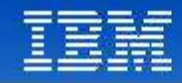

### **Summary**

- **Simple**
	- Easy to learn HTTP based API with XML, Javascript and HTML formatted output
	- Embraces "Amateur" as well as professional developers

### ● **Open**

- Access for all users, regardless of client or platform
- Based on Open standards: XML, HTTP, JavaScript, Atom

### ● **Extensible**

- Leverages open standards extensibility (XML, HTTP, ATOM, etc…)
- Can be further extended by IBM, ISVs, etc…

### **Tendances Logicielles**

L'architecture pour répondre aux besoins métier

7

 $@$  $J$  P  $\qquad \qquad 8$  @ # ! 2 # ( ! [%](http://www.atomenabled.org/developers/syndication/atom-format-spec.php) ! % # <sup>J</sup> <sup>8</sup> <sup>2</sup> <sup>2</sup> @ # # ! # ! [2%](http://www.ietf.org/html.charters/atompub-charter.html) # ! ! K @ @1" " % % 1" F' G ' 8 6  $@$ **@1" " [QNY%](http://www-306.ibm.com/software/lotus/products/connections/) % 1 " 1 1 1 1 1 1 1**  ! 2 P 4 @1 % % % 1 1 [1'MN1](http://publib.boulder.ibm.com/infocenter/ltscnnct/v1r0/index.jsp?topic=/com.ibm.help.lotus.connections.api.doc/html/lcapi_welcome.html) % F G1  $\%$  $\%$  % % % % % 1 1 U" % %  $'$  / #3 @1" " % % 1 ' " #1 1 1 M1 @11" " " % % 1 ' " [#1](http://www.ibm.com/developerworks/lotus/library/connections-deploy-pt7)  1 1 Z

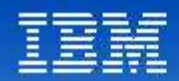

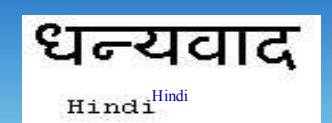

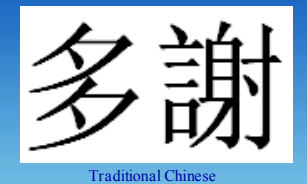

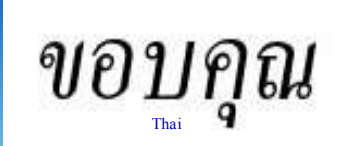

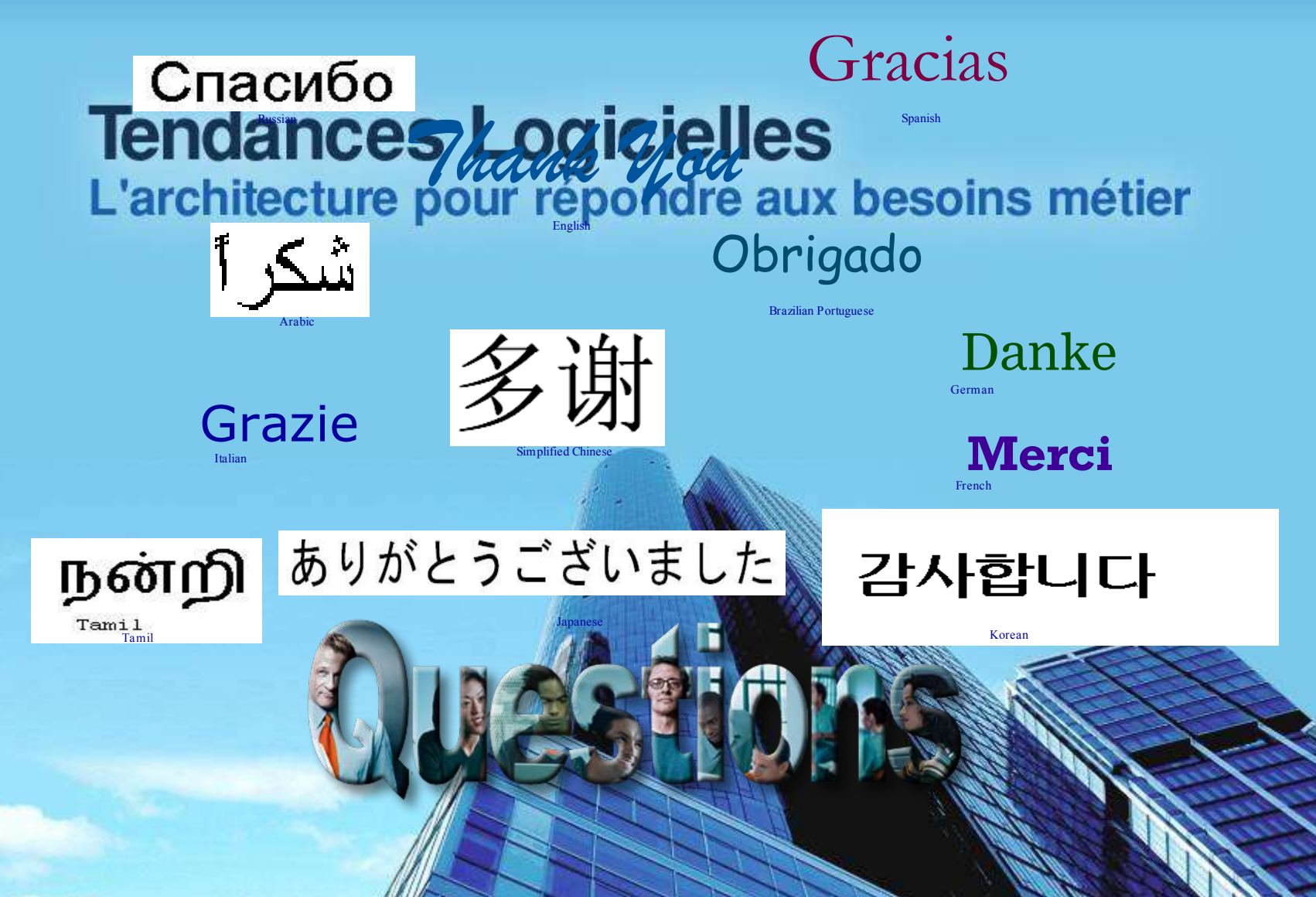